# A POSTERIORI Play · Experience · Learn

# Name:

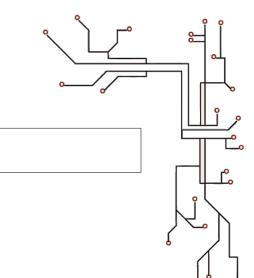

# Scratch + Arduino

**Class:** 

## Before you start...

Make sure you have the **mLink** software installed. The icon should look like this...

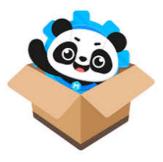

You will also need the following hardware...

| Item         | Qty     |
|--------------|---------|
| Laptop       | x1      |
| USB Cable    | x1      |
| Arduino      | x1      |
| Jumper wires | A bunch |
| LED          | x1 set  |
| Resistors    | x1 set  |
| Breadboard   | x1      |

As the lessons progress, you will be provided with more hardware, but this is enough to start.

## Getting the slides...

- <u>https://a9i.sg/huayi</u> look for Lesson 2 Slides
- **Please use the PDF version** (your school laptops don't carry software that can properly show .ODP files)

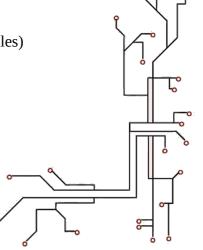

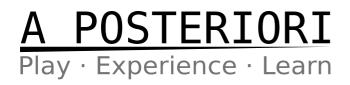

# Lesson 2 (PWM)

### **Exercise 2a (Control LED Brightness)**

**Review LED Circuit** 

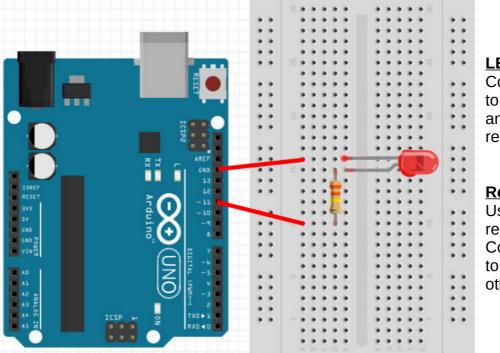

## <u>LED</u>

Connect short leg to ground (GND) and long leg to resistor.

### **Resistor**

Use a 330 ohms resistor. Connect one end

to resistor and the other to Pin 11.

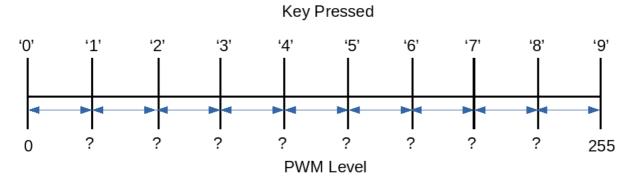

### Fill in the correct levels

| Key | PWM Level | Key | PWM Level |
|-----|-----------|-----|-----------|
| 0   | 0         | 5   |           |
| 1   |           | 6   |           |
| 2   |           | 7   |           |
| 3   |           | 8   |           |
| 4   |           | 9   | 255       |

Try to come up with a general mathematical formula to calculate PWM Levels for N keys?

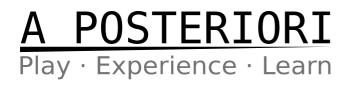

2a) Add code to control LED brightness levels using **all ten digit (0-9) keys** 

You may be able to generalize the output as the above mathematical function...

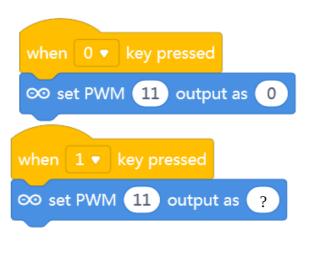

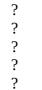

?

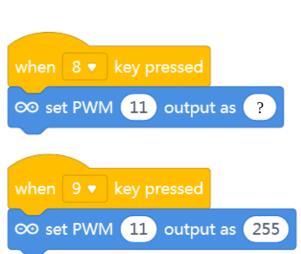

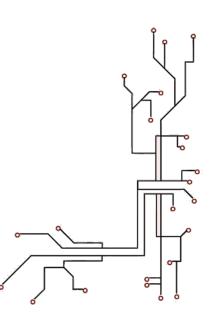

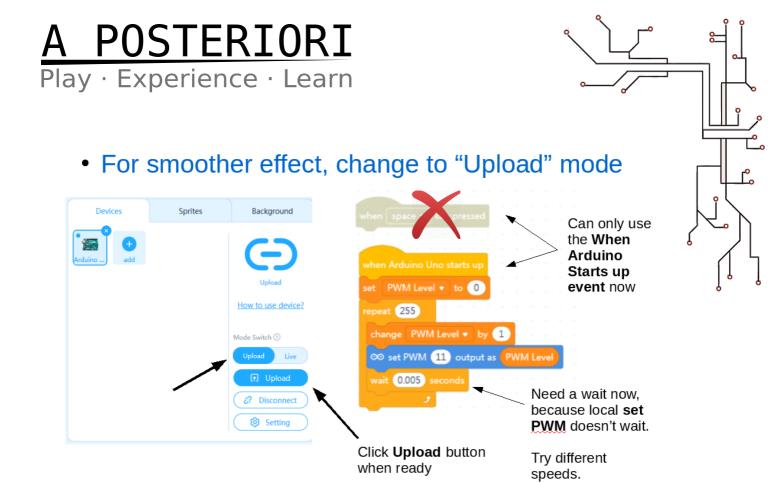

2b)

\* What is the best wait time that gave you a smooth dimmer effect for the above Upload version of the Arduino code?

\* Extend the program above to make the dimmer effect go from low to high and back to low again.

\* Extend the program to repeat this dim-up-down effect continuously for 10 times.

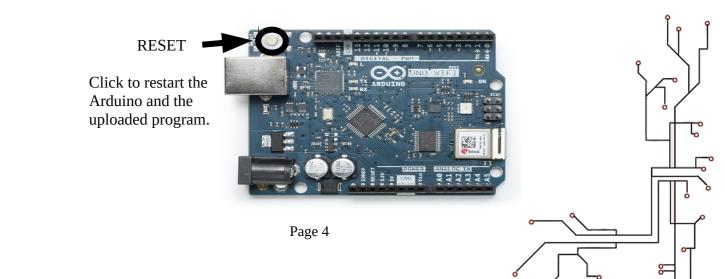

# A POSTERIORI Play · Experience · Learn

## <u>Extra Challenges</u>

\* Convert your variable to a **Slider** and use it as a graphical **Variable** Dimmer Switch

\* Create a Graphical **Dashboard** to control Lights (on/off & blink buttons using sprites, slider dimmers using variables)

\* Use a physical button to act as a **Toggle** Dimmer Switch (on/off)

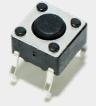

\* Use multiple LEDs to create a **Light Show** with blinking, dimming, and any other effects you can muster

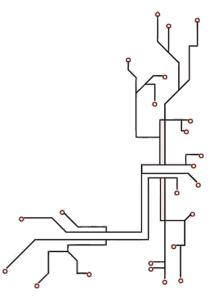